# The Complete Beginner's Guide to Learning Programming, Even if You're New to the Crash

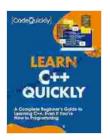

Learn C++ Quickly: A Complete Beginner's Guide to Learning C++, Even If You're New to Programming (Crash Course With Hands-On Project Book 3)

by Code Quickly

★★★★ 4.4 out of 5

Language : English

File size : 10419 KB

Text-to-Speech : Enabled

Screen Reader : Supported

Enhanced typesetting : Enabled

Print length : 229 pages

Lending : Enabled

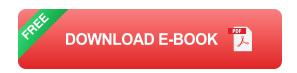

Programming is a powerful tool that can be used to solve problems, create new things, and automate tasks. It's a skill that's in high demand in today's job market, and it can be a great way to earn a good living. But learning programming can seem daunting, especially if you're new to the crash. That's why I've written this guide to help you get started.

#### What is Programming?

Programming is the process of writing instructions for a computer to follow. These instructions are called code, and they tell the computer what to do. Code can be used to create a variety of different things, including websites, software applications, and video games.

#### Why Should You Learn Programming?

There are many benefits to learning programming. Here are a few of the most common:

- You can solve problems. Programming can be used to solve a wide variety of problems, from simple math problems to complex scientific problems.
- You can create new things. Programming can be used to create new things, such as websites, software applications, and video games.
- You can automate tasks. Programming can be used to automate tasks, such as sending emails, downloading files, and backing up data.
- You can earn a good living. Programming is a skill that's in high demand in today's job market, and it can be a great way to earn a good living.

#### **How to Get Started**

If you're new to programming, the best way to get started is to find a beginner-friendly resource. There are many different resources available online and in libraries, so you should be able to find one that suits your learning style. Once you've found a resource, start by learning the basics of programming, such as variables, data types, and control flow. Once you have a good understanding of the basics, you can start learning more advanced concepts, such as object-oriented programming and data structures.

#### **Tips for Learning Programming**

Here are a few tips for learning programming:

- Start small. Don't try to learn everything at once. Start by learning the basics of programming, and then gradually add more advanced concepts as you go.
- Be patient. Learning programming takes time and practice. Don't get discouraged if you don't understand something right away. Just keep practicing, and you'll eventually get it.
- **Find a mentor.** If you're struggling to learn programming on your own, find a mentor who can help you. A mentor can provide you with guidance and support, and they can help you stay motivated.
- Join a community. There are many online and offline communities where you can connect with other people who are learning programming. Joining a community can help you learn from others and stay motivated.

Learning programming can be a challenging but rewarding experience. If you're willing to put in the time and effort, you can learn to program and start reaping the benefits of this powerful tool. I hope this guide has been helpful. If you have any questions, please don't hesitate to contact me.

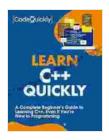

Learn C++ Quickly: A Complete Beginner's Guide to Learning C++, Even If You're New to Programming (Crash Course With Hands-On Project Book 3)

by Code Quickly

4.4 out of 5

Language : English

File size : 10419 KB

Text-to-Speech : Enabled

Screen Reader : Supported

Enhanced typesetting : Enabled

Print length : 229 pages

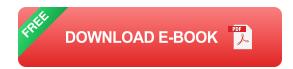

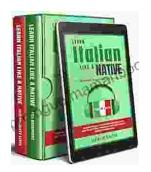

## Learning Italian In Your Car Has Never Been Easier: Have Fun With Crazy!

Crazy's immersive audio courses are designed to transport you to the heart of Italian culture. Experience the vibrant streets of Rome, the charming canals of Venice, and...

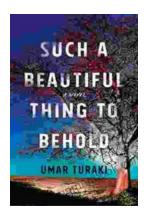

### Behold the Enchanting World of "Such Beautiful Things to Behold": A Literary Journey into Art, Love, and Loss

In the realm of literature, where words paint vivid tapestries of human emotion, Anne Tyler's "Such Beautiful Things to Behold" emerges as a...